## **Veranstaltungen - Gruppenprioritäten**

**Belegwunsch Module** 

Werden innerhalb einer Veranstaltung mehrere **Gruppen** angeboten, können Sie Ihre Vorlieben über die **Gruppenpriorität** festlegen (Priorität 1 = beliebteste Gruppe).

Mit dem Setzen einer Gruppenpriorität setzen Sie zu dieser Gruppe Ihren Belegungswunsch, daher entfällt hier die zusätzliche Angabe **Platz beantragen**. Möchten Sie eine Gruppe nicht belegen, wählen Sie als Gruppenpriorität **Nicht belegen**.

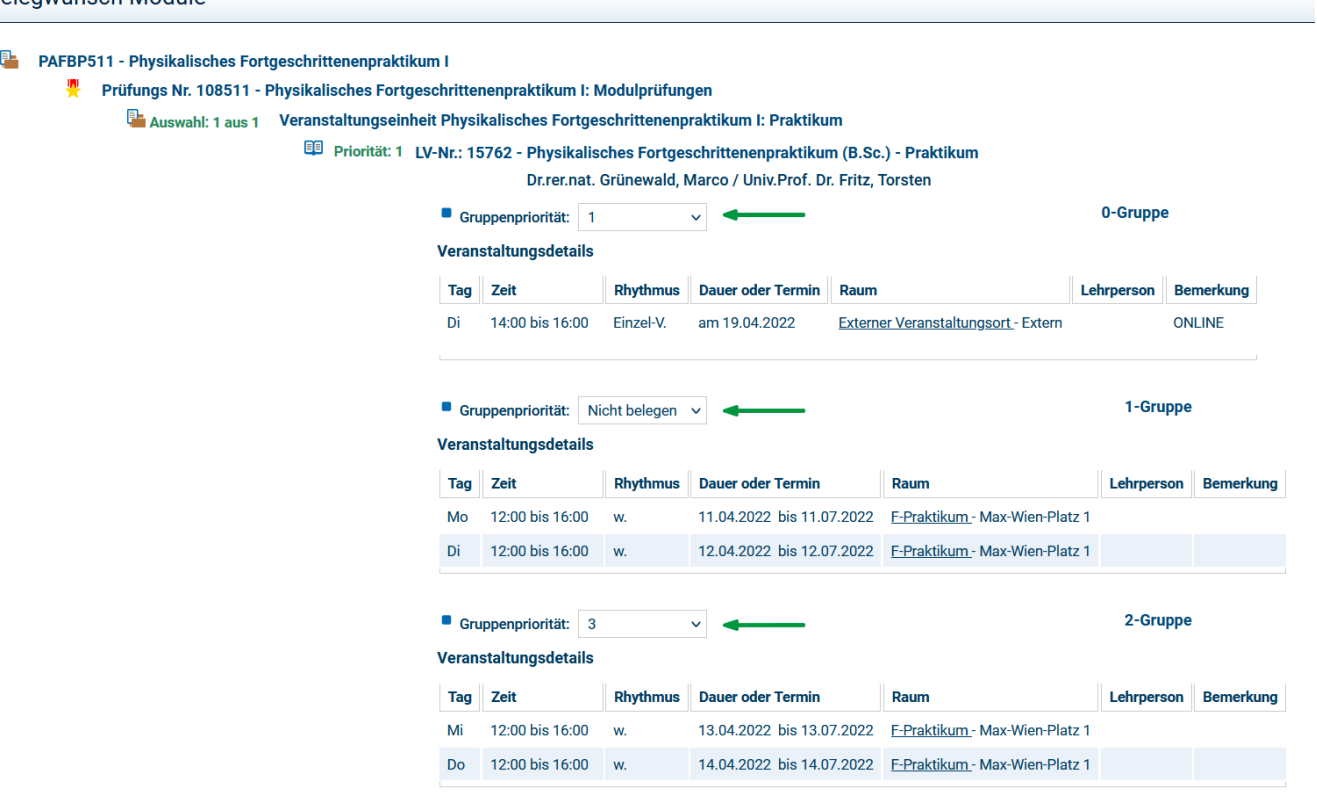

Platz beantragen

Melden Sie sich von dieser Veranstaltung wieder ab, achten Sie bitte darauf, bei **jeder Gruppe**, zu der Sie sich angemeldet haben, das entsprechende Häkchen zu setzen.

Bei der automatischen Platzvergabe (siehe auch [Veranstaltungen - Automatische Platzvergabe](https://wiki.uni-jena.de/display/FSU004PASD/Veranstaltungen+-+Automatische+Platzvergabe)) erfolgt die Zulassung immer nur zu einer Gruppe der Veranstaltung.